### **Making Passthrough Audio Just Work™ On Linux**

### **Arun Raghavan Collabora**

## **Some hardware can decode compressed audio**

# **A/V receivers Bluetooth headsets Embedded SoCs**

# **More efficient Saves power Multichannel (S/PDIF)**

# There's a problem ...

# **We measure timing in bytes**

### **Codecs don't work like that**

#### **Enter IEC 61937 (or 958. or 60958.) Fixed # of samples per frame**

# **State Of The Art**

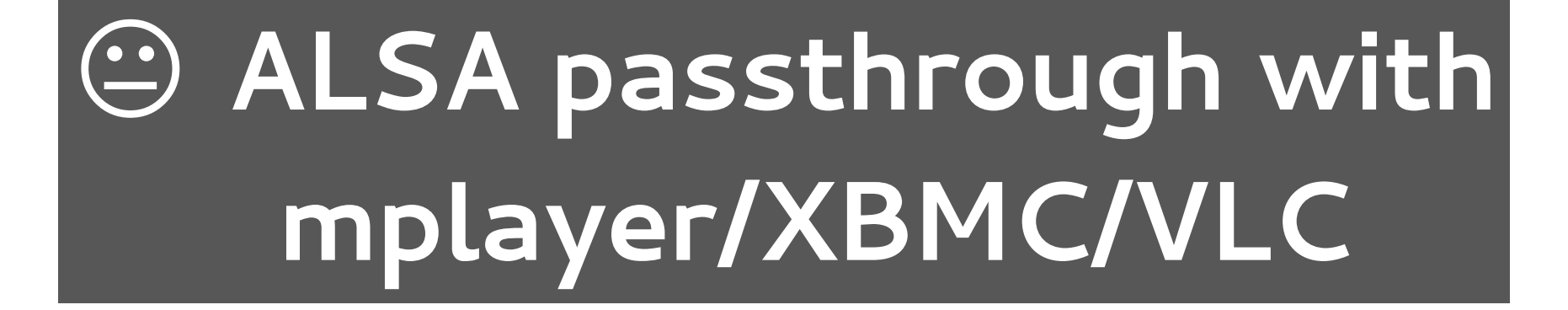

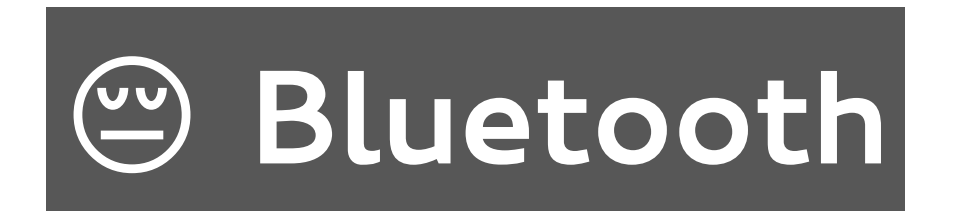

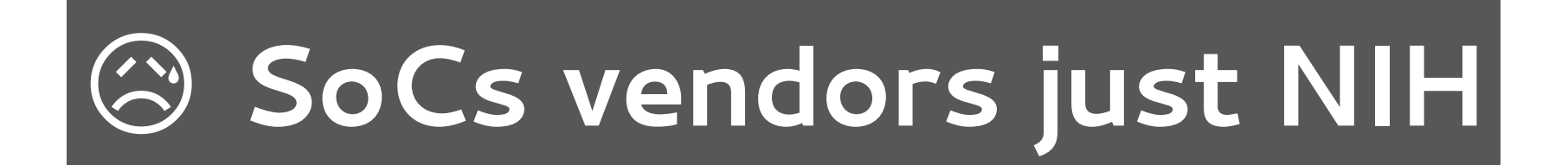

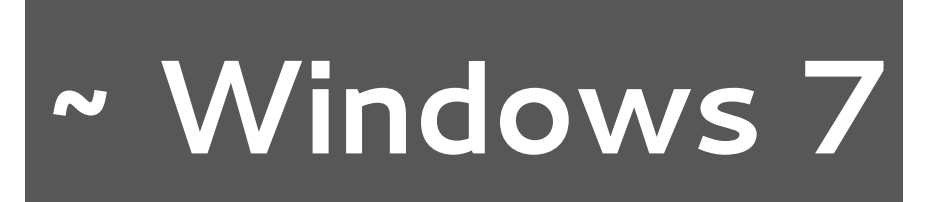

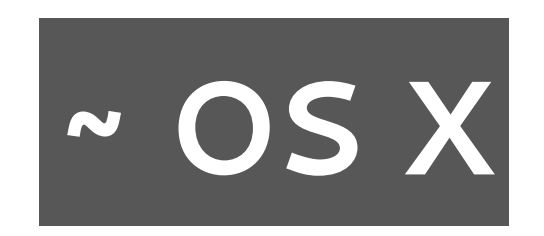

#### **How we want to do it …**

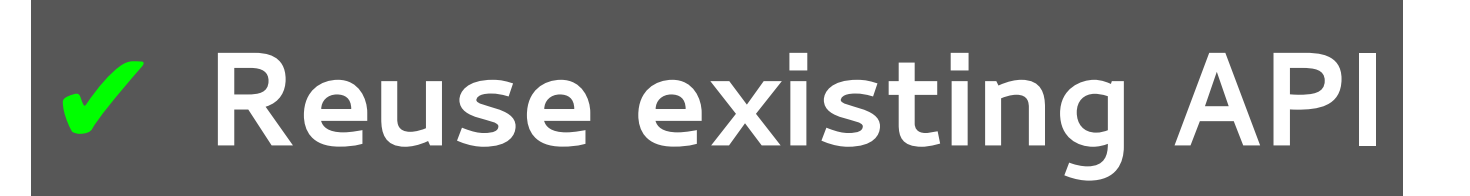

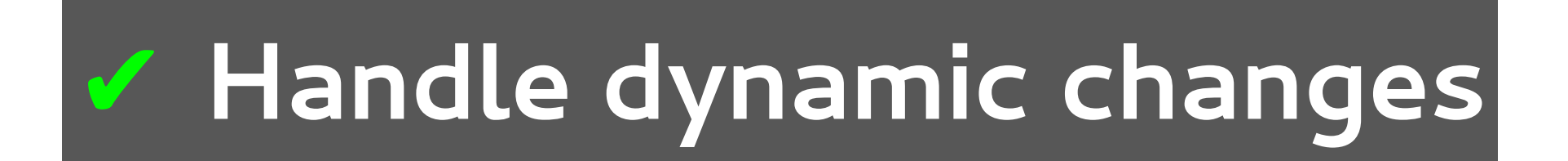

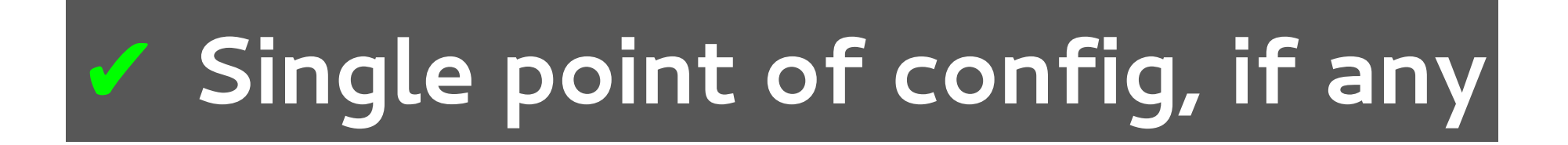

#### **✘ Handle fallback path in lower layers**

## **How we did it …**

### **Extend PulseAudio API**

#### struct pa format info { /\* Represents a PCM/compressed format. \*/  $\mathcal{V}^*$  Used while connecting a stream, and  $\mathcal{V}'$  $\mathcal{V}^*$  to query devices.  $*$ };

#### pa\_stream new extended()|

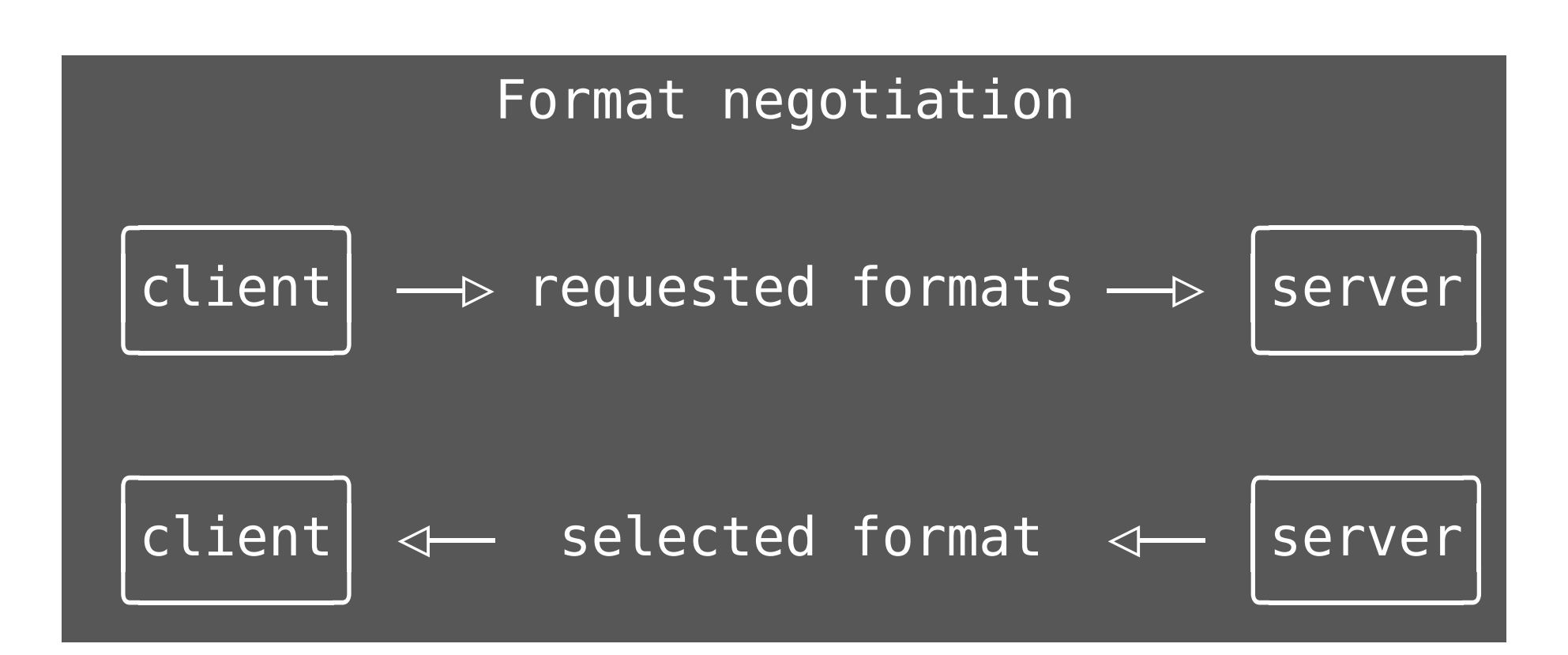

#### **Notification on format change**

## **Device formats API**

### The rest of the stack ...

# **GStreamer**

# pulsesink somethingsink playbin2 (go go slomo!)

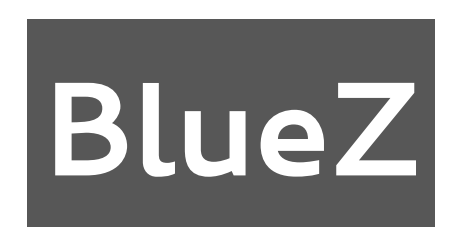

# **Formats UI (courtesy SuperColin)**

# **When can I have it?**

# **What's left**

# **Shiny UI (and decide good policy)**

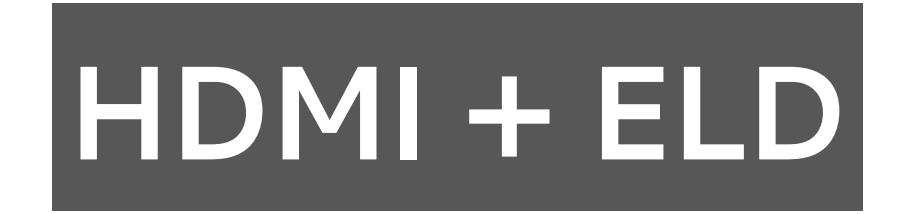

### **BlueZ - use Media API**

# **ALSA passthrough (Pierre and Vinod's talk)**

#### **Thanks to Intel for funding this**

# **Questions?**

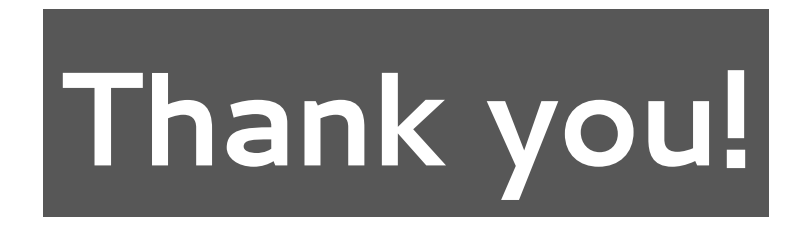